**Photoshop CC 2015 Version 16 Crack Mega [32|64bit] (2022)**

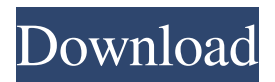

**Photoshop CC 2015 Version 16 Crack + Download [Latest]**

\* • \*\*PhotoShop Elements.\*\* I think of PhotoShop Elements as a program to work with photos, rather than a program for professionals. It is easy to use and offers some excellent image-editing tools. If you're just getting started, you may want to consider using this program first.

## **Photoshop CC 2015 Version 16 X64**

Thats right, the entire collection of memes and emojis for Super Best Friends Forever is available here for free! Click or tap the images below to view our list of Photoshop Elements memes and emojis: Click on an image to view the fullsize version and the source of the image. See also: Our list of Photoshop elements memes and emojisPartner Content Innovative eBay may be exploring other options By Scott Berinato It's official, private search engine Shopping.com has been acquired by eBay. While the \$5.9 billion announcement has been widely reported in the news media, the

deal's financial terms have not been disclosed, and according to sources, the transaction is still subject to private equity funder Blackstone's approval. The deal could be announced as early as this week. However, the financial terms of the deal may be even more complicated than the press reports suggest. The sources that I have talked with for the past few weeks say that it is unlikely the deal is worth in excess of \$2 billion, which is the reported purchase price. Many of the same sources are adamant that the deal does not include the eBay's Photobucket units, and that the acquisition is strictly for the Shopzilla and Web-in-a-Box businesses. Sources close to eBay tell me that the purchase is part of an aggressive attack on private search, specifically Shopping.com, at the same time that the company is trying to find ways to grow its Marketplaces unit. Some sources say that the search unit is growing faster than eBay, and that the balance sheet is healthy. Those inside sources believe that the deal, which also includes a \$100 million payout to eBay's shareholders, is a means to help eBay clear real estate it owns in the heart of San Francisco's South of Market (SoMa). If the deal goes through, the eBay would then have a good stream of cash to take to the eventual public offering. With the pending deal, many observers wonder if eBay is preparing for a public offering. I am told that this is not the case. An IPO would have to wait until the company is able to show a more vibrant growth trajectory. Beyond the private search and the eBay-Blackstone deal is the ongoing debate over the role of the major global portals, particularly Yahoo. According to sources that a681f4349e

## **Photoshop CC 2015 Version 16 Crack + Activation Code [Mac/Win]**

Q: selecting a dropdownlist using jquery in a rowcommand I want to do a rowcommand for a dropdownlist. I'm using ajax.command. Here's the code: Untitled Page  $\text{S}(document).ready(function () \{ \text{S("#").change(function () } \text{var cell =})\}$  $$(this).find("option:selected"); if (cell.val()) { $(this).append(" --Select--"); } }$ RowCommandDemo

## **What's New In Photoshop CC 2015 Version 16?**

\* Brushes: The Brush in Photoshop is divided into three sections: Shape tool, Stroke tool, and Spatial tool. \* Spraying with Paint: You can use the Paint Bucket tool, which is used for applying color, not layers, to your image. \* Eraser tool: The Eraser tool is an essential tool for removing unwanted areas, such as backgrounds or objects, from an image. \* Paint Bucket: Use the Paint Bucket tool to apply color to your image. \* Smudge: You can use this tool to correct the color of an area that has been spritzed. When you smudge, you are spreading the color over a wider area. \* Mixer Brush: This tool allows you to mix colors together. You can use it to give your paint a tint, or for making a mixed color more vibrant. \* Text tool: This tool allows you to type text into your image. You can choose your font from the drop-down menu or use your own custom font. \* Gradient tools: These tools are used to create and modify gradients. You can use them to blend colors to create any color on a gradient. \* Scratch-off tool: Use this tool to erase areas or create shadows on an object. \* Gradient tool: This tool creates

a gradient from one color to another. You can use it to create transition effects on your image. \* Shadow tool: This tool allows you to add shadows to objects, such as people or animals. \* Cloning: You can use this tool to reproduce the appearance of one area of an image onto another area. \* Photo Filter: The Photo Filter tool allows you to add and remove a specific color effect to your image. \* Healing tools: These tools can be used to repair or restore areas of your image. You can also use them to remove objects or objects you don't want. \* Eraser tools: Use the Eraser tool to remove unwanted objects or areas of your image. \* Filter: Use the Filter tool to add a specific effect to your image. For

**System Requirements For Photoshop CC 2015 Version 16:**

For High definition support, use Windows 7 / 8, Vista or XP OS: Windows XP, Vista, 7, 8, 8.1 and 10 (32-bit & 64-bit) Processor: 1.8 GHz or higher Memory: 1 GB RAM Graphics: NVIDIA GeForce 4 or later Hard Disk Space: 1 GB How to Install Just download the setup file on your device using your internet browser and install it on your device. After the installation process is done, launch the.exe file to start the

## Related links:

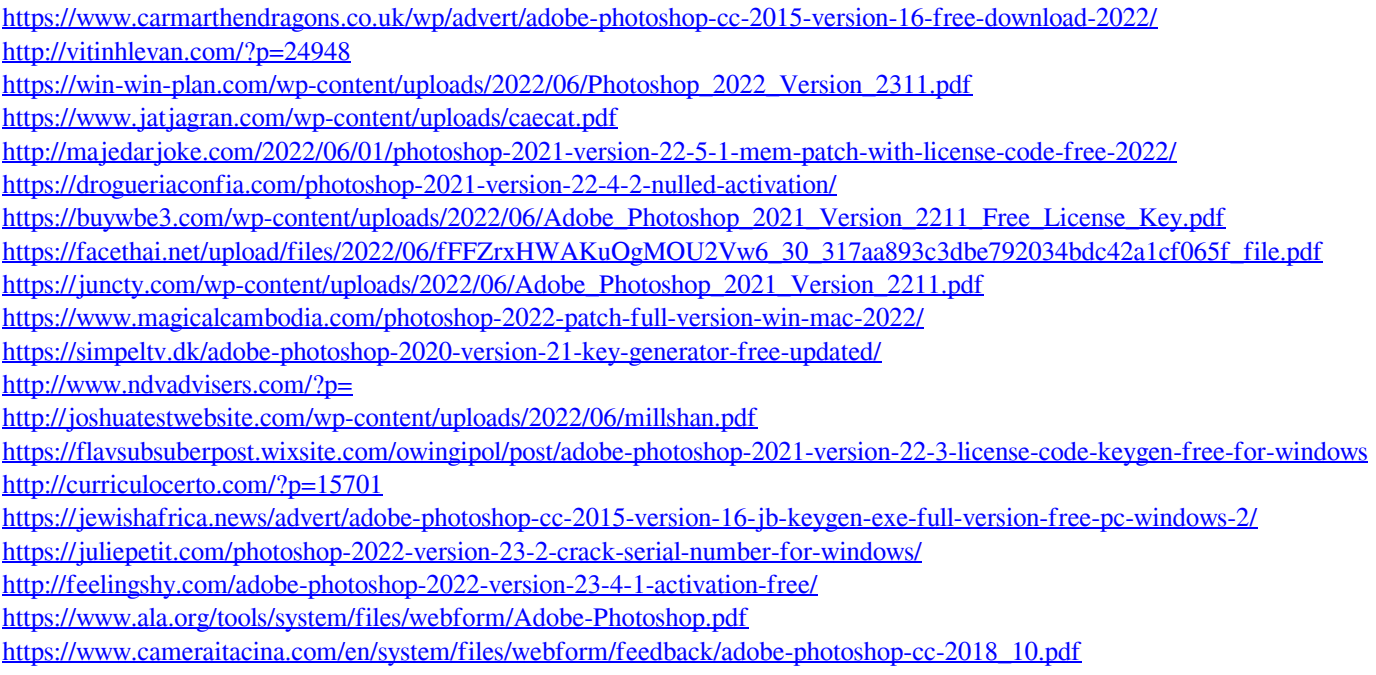